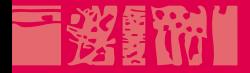

# iteratione

### **Web search**

### **The World Wide Web, Web Crawling**

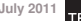

**4 July 2011**

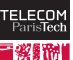

**1/73 Pierre Senellart** 

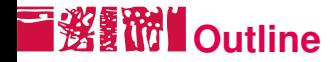

#### [The Internet](#page-1-0)

- [The World Wide Web](#page-7-0)
- [Web crawlers](#page-51-0)
- **[Conclusion](#page-70-0)**

<span id="page-1-0"></span>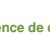

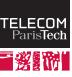

### **A network of networks: interconnected computers**

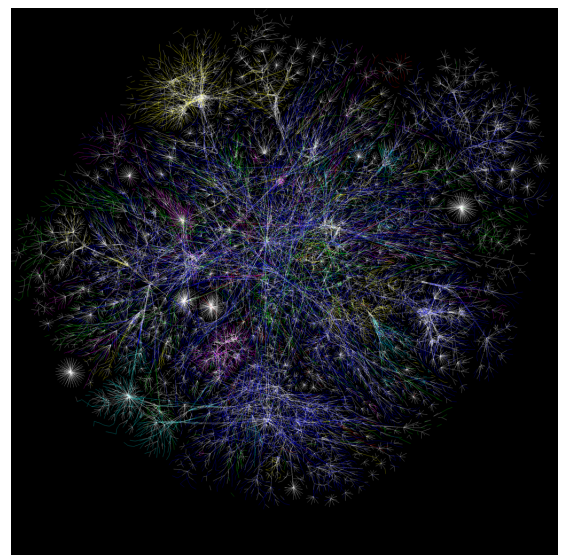

<http://www.opte.org/>

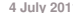

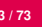

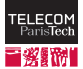

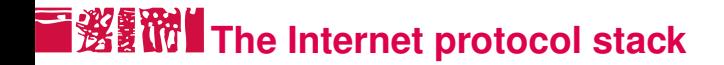

A stack of communication protocols, on top of each other.

Application | HTTP, FTP, SMTP, DNS  $Transport$  TCP, UDP, ICMP (sessions, reliability...) Network IP (v4, v6) (routing, addressing) Physical | Ethernet, 802.11 (physical)

Link | Ethernet, 802.11 (ARP) | (addressing local machines)

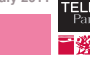

# **IP (Internet Protocol) [IETF, 1981a]**

- Addressing machines and routing over the Internet
- Two versions of the IP protocol on the Internet: IPv4 (very well spread) and IPv6 (support still a bit experimental)
- IPv4: 4-byte addresses assigned to each computer, e.g., 137.194.2.24. Institutions are given ranges of such addresses, to assign as they will.
- Problem: only  $2^{32}$  possible addresses (actually, a large number of them cannot be assigned to new hosts, for multiple reasons). This means many hosts connected to the Internet do not have an IPv4 address and some network address translation (NAT) occurs.
- **4 July 2011** ■ IPv6: 16-byte addresses; much larger address space! Addresses look like 2001:660:330f:2::18 (meaning 2001:0660:0330f:0002:0000:0000:0000:0018). Other nice features (multicast, autoconfiguration, etc.).

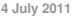

#### **TCP (Transmission Control Protocol)** 淡野附 **[IETF, 1981b]**

- One of the two main transport protocols used on IP, with UDP (User Datagram Protocol)
- Contrarily to UDP, provides reliable transmission of data (acknowledgments)
- $\blacksquare$  Data is divided into small datagrams that are sent over the network, and possibly reordered at the end point
- Like UDP, each TCP transmission indicates a source and a destination port number (between 0 and 65535) to distinguish it from other traffic
- A client usually select a random port number for establishing a connection to a fixed port number on a server
- **4 July 2011**  $\blacksquare$  The port number on a server conventionally identifies an application protocol on top of TCP/IP: 22 for SSH, 25 for SMTP, 110 for POP3. . .

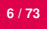

# **DNS (Domain Name System) [IETF, 1999a]**

- $\blacksquare$  IPv4 addresses are hard to memorize, and a given service (e.g., a Web site) may change IP addresses (e.g., new Internet service provider)
- Even more so for IPv6 addresses!
- **DNS: a UDP/IP-based protocol for associating human-friendly** names (e.g., www.google.com, weather.yahoo.com) to IP addresses
- Hierarchical domain names:  $com$  is a top-level domain (TLD), yahoo.com is a subdomain thereof, etc.
- **Hierarchical domain name resolution: root servers with fixed IPs** know who is in charge of TLDs, servers in charge of a domain know who is in charge of a subdomain, etc.
- Nothing magic with  $www.google.com: just a subdomain of$ google.com.

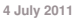

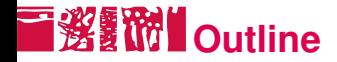

#### [The Internet](#page-1-0)

#### [The World Wide Web](#page-7-0)

[Introduction](#page-8-0) [The Web: a market](#page-13-0) **[HTML](#page-20-0) [HTTP](#page-36-0)** 

[Web crawlers](#page-51-0)

**[Conclusion](#page-70-0)** 

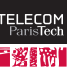

<span id="page-7-0"></span>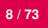

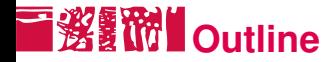

#### [The Internet](#page-1-0)

### [The World Wide Web](#page-7-0) [Introduction](#page-8-0)

[The Web: a market](#page-13-0) [HTML](#page-20-0) [HTTP](#page-36-0)

[Web crawlers](#page-51-0)

**[Conclusion](#page-70-0)** 

**4 July 2011**

<sup>2</sup>ari

<span id="page-8-0"></span>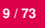

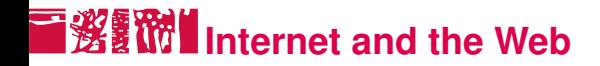

### Internet: physical network of computers (or hosts)

World Wide Web, Web, WWW: logical collection of hyperlinked documents

- $\blacksquare$  static and dynamic
- public Web and private Webs
- each document (or Web page, or resource) identified by a URL

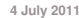

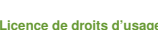

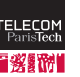

# **不必的 An abridged timeline of Web history**

- ARPANET (the ancestor of the Internet)
- TCP (Vinton G. Cerf & Robert E. Kahn, Turing award winners 2004)
- World Wide Web, HTTP, HTML (Tim Berners-Lee, Robert Cailliau)
- Mosaic (the first public successful graphical browser, ancestor of Netscape)
- Yahoo! (David Filo, Jerry Yang)
- Foundation of the W3C
- Amazon.com, Ebay
- Internet Explorer
- AltaVista (Louis Monier, Michael Burrows)
- Google (Larry Page, Sergey Brin)
- Wikipedia (Jimmy Wales)
- Mozilla Firefox

YouTube

Sources: [Electronic Software Publishing Corporation, 2008], [BBC, 2006]

**4 July 2011**

ELECC

**11/73 Pierre Senellart Pierre Senellart** 

#### **URL (Uniform Resource Locator)** 淡酚 **[IETF, 1994]**

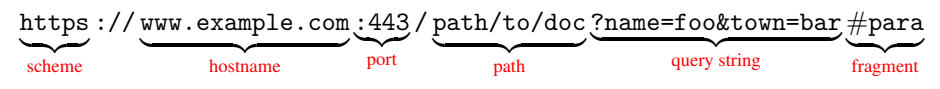

scheme: way the resource can be accessed; generally http or https hostname: domain name of a host (cf. DNS); hostname of a website may start with www., but not a rule.

- port: TCP port; defaults: 80 for http and 443 for https
- path: logical path of the document

### query string: optional additional parameters (dynamic documents) fragment: optional subpart of the document

Relative URLs with respect to a context (e.g., the URL above):

/titi https://www.example.com/titi

tata https://www.example.com/path/to/tata

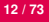

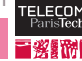

# **The Web: a mixture of technologies**

- For content: HTML/XHTML, but also PDF, Word documents, text files, XML (RSS, SVG, MathML, etc.)...
- $\blacksquare$  For presenting this content: CSS, XSLT
- $\blacksquare$  For animating this content: JavaScript, AJAX, VBScript...
- For interaction-rich content: Flash, Java, Sliverlight, ActiveX...
- Multimedia content: images, sounds, videos. . .
- And on the server side: any programming language and database technology to serve this content, e.g., PHP, JSP, Java servlets, ASP, ColdFusion, etc.

Quite complex to manage! Being a Web developer nowadays requires mastering a lot of different technologies; designing a Web client requires being able to handle a lot of different technologies!

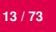

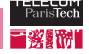

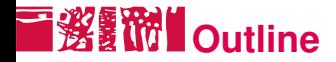

#### [The Internet](#page-1-0)

#### [The World Wide Web](#page-7-0)

#### [Introduction](#page-8-0) [The Web: a market](#page-13-0) [HTML](#page-20-0) [HTTP](#page-36-0)

[Web crawlers](#page-51-0)

<span id="page-13-0"></span>**[Conclusion](#page-70-0)** 

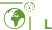

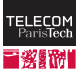

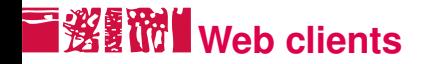

- Graphical browsers (cf. next slide)
- Text browsers: w3m, lynx, links (free software, Windows, Mac OS, Linux, Unix); rarely used nowadays
- Other browsers: audio browsers, etc.
- But also: spiders for siphoning a Web site, search engine crawlers (see later on), machine translation software. . .

A very large variety of clients! Web standards (mainly, HTML, CSS, HTTP) are supposed to describe what their interpretation of a Web page should be. In reality, more complex (tag soup).

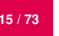

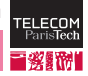

### **Graphical browsers**

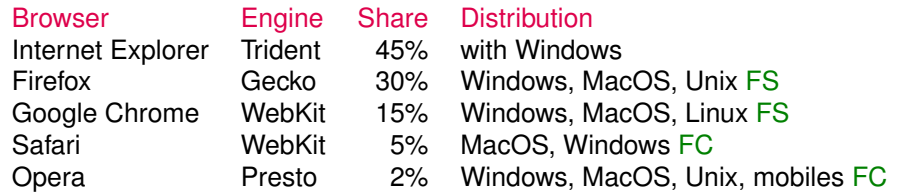

**FC:** free of charge (free as a beer) **FS:** free software (free as a man)

Market shares: various sources, precise numbers hard to obtain. IE continually decreasing over the last years.

Trident remains the worst standard-compliant rendering engine.

In China: very different picture, cf.

[http://www.clonedinchina.com/2011/03/](http://www.clonedinchina.com/2011/03/baidu-published-browser-market-share-in-china.html)

[baidu-published-browser-market-share-in-china.](http://www.clonedinchina.com/2011/03/baidu-published-browser-market-share-in-china.html)

**[html](http://www.clonedinchina.com/2011/03/baidu-published-browser-market-share-in-china.html); almost all browsers used rely on Trident. 4 July 2011** 

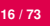

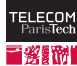

# **News about graphical browsers**

- Google Chrome has known impressive success (2 years and a half since its initial release)
- Versions of Internet Explorer 6, 7, 8, 9 still heavily used (especially in the enterprise world); IE6 is the browser coming with initial releases of Windows XP browser.

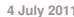

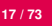

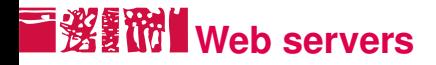

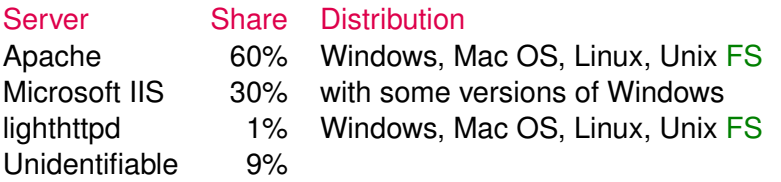

- Market share: according to some studies by Opera and Netcraft, precise numbers do not really mean anything.
- $\blacksquare$  Many large software companies have either their own Web server or their own modified version of Apache (notably, GFE/GWS for Google).
- lighthttpd is (as its name suggests!) lighter (i.e., less feature-rich, but faster in some contexts) than Apache.
- **The versions of Microsoft IIS released with consumer versions of** Windows are very limited.

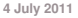

# **WEREN** Web search engines

■ A large number of different search engines, with market shares varying a lot from country to country.

- $\blacksquare$  At the world level, the big 3:
	- Google vastly dominating (more than 90% market share in France!)
	- Yahoo! still resists to its main competitor (15% in the US, 50% in Japan)
		- Bing (formerly known as MSN, Microsoft Live Search) recent progression (perhaps 10% of the global market)
- In some countries, local search engines dominate the market (Baidu with 75% in China, Naver in Korea. . . )

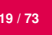

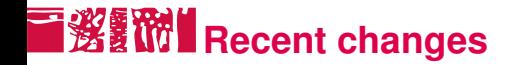

In July 2009, Microsoft and Yahoo! announced a major agreement:

Yahoo! stops developing its own search engine (launched in 2003, after the buyouts of Inktomi and Altavista) and will use Bing instead;

■ Yahoo! will provide the advertisement services used in Bing.

Operational, but does not concern Yahoo! Japan, which on the contrary uses Google as engine.

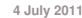

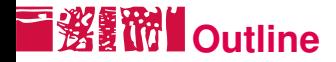

#### [The Internet](#page-1-0)

#### [The World Wide Web](#page-7-0)

[Introduction](#page-8-0) [The Web: a market](#page-13-0) **[HTML](#page-20-0)** [HTTP](#page-36-0)

[Web crawlers](#page-51-0)

**[Conclusion](#page-70-0)** 

**4 July 2011**

EL E <sup>2</sup>ari

<span id="page-20-0"></span>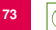

### **HTML (HyperText Markup Language) [W3C, 1999]**

- normalized by the W3C (World Wide Web Consortium) formed of industrials (Microsoft, Google, Apple*. . .* ) and academic institutions (ERCIM, MIT, etc.)
- $\blacksquare$  open format: possible processing by a wide variety of software and hardware
- $\blacksquare$  text files with tags
- describes the structure and content of a document, focus on accessibility
- (theoretically) no presentation information (this is the role of CSS)
- no description of dynamic behaviors (this is the role of server-side languages, JavaScript, etc.)

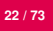

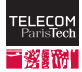

### **T淡红的II** The HTML language

■ HTML is a language alternating text and tags ( <br is a lore </blabla> )

- Tags allow structuring each part of a document, and are used for instance by a browser to lay out the document.
- **HTML** files
	- are structured in two main parts: the header  $\langle head \rangle \ldots \langle head \rangle$ and the body **...**  $**color**$ **)**
- In HTML, blanks (spaces, tabs, carriage returns) are generally equivalent and only serve to delimit words, tags, etc. The number of blanks does not matter.

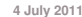

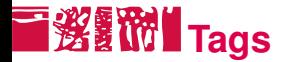

Syntax: (opening and closing tag)

<tag attributes>content</tag>

or (element with no content)

<tag attributes>

tag keyword referring to some particular HTML element content may contain text and other tags attributes represent the various parameters associated with the element, as a list of name="value" or name='value' , separated by spaces (quotes are not always mandatory, but they become mandatory if value has "exotic" characters)

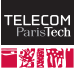

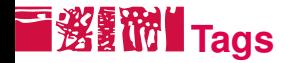

- **Names of elements and attributes are usually written in lowercase,** but <head> and <head> are equivalent.
- $\blacksquare$  Tags are opened and closed in the right order  $\left(\langle b \rangle \langle i \rangle \langle j \rangle / b \rangle\right)$ and not <b><i></b></i>).
- Strict rules specify which tags can be used inside which.
- Under some conditions, a tag can be implicitly closed, but these conditions are complex to describe.
- <!*--foobar--*> denotes a comment, which is not to be interpreted by a Web client.

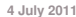

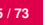

### **■懲飜 Structure of a document**

```
<!DOCTYPE html PUBLIC "-//W3C//DTD HTML 4.01//EN"
 "http://www.w3.org/TR/html4/strict.dtd">
<html lang="en">
 <head>
   <!-- Header of the document -->
 </head>
 <body>
   <!-- Body of the document -->
 </body>
</html>
```
- The doctype declaration <! DOCTYPE ... > specify which HTML version is used.
- **4 July 2011**  $\blacksquare$  The language of the document is specified with the  $\lambda$  lange attribute of the main  $\langle$ html> tag.

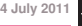

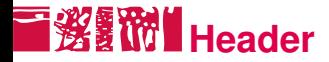

 $\blacksquare$  The header of a document is delimited by the tags

 $\langle head \rangle$  ...  $\langle head \rangle$ .

- $\blacksquare$  The header contains meta-informations about the document, such as its title, encoding, associated files, etc. The two most important items are:
	- The character set of the page, usually at the very beginning of the header

```
<meta http-equiv="Content-Type"
     content="text/html; charset=utf-8">
```
The title of the page (the only required item inside the header). This is the information displayed in the title bar of Web browsers.

```
<title>My great website</title>
```
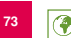

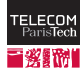

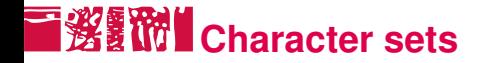

Unicode: character repertoire, assigning to each character, whatever its script or language, an integer number.

### Examples

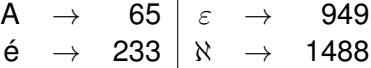

Character set: concrete method for representing a Unicode character.

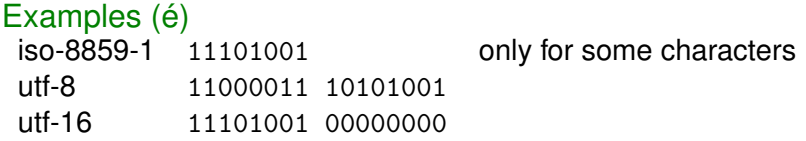

characters, in a way compatible with the legacy ASCII encoding. utf-8 has the advantage of being able to represent all Unicode

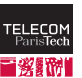

# **THE BODY OF A HTML document**

- <body> ... </body> tags delimit the body of a document.
- The body is structured into sections, paragraphs, lists, etc.
- 6 tags describe sections, by decreasing order of importance:
	- $\blacksquare$  $\hbox{th1}$ -Title of the page $\hbox{th1}$
	- $\blacksquare$  <h2>Title of a main section</h2>
	- <h3>Title of a subsection</h3>  $\blacksquare$
	- <h3>Title of a subsubsection</h3>
- $\blacksquare$  <p> ... </p> tags delimit paragraphs of text. All text paragraphs should be delimited thusly.
- **4 July 2011** Directly inside  $\langle \text{body} \rangle$ ...  $\langle \text{body} \rangle$  can only appear block elements:  $\langle p \rangle$ ,  $\langle h1 \rangle$ ,  $\langle form \rangle$ ,  $\langle hr \rangle$ ,  $\langle ul \rangle$ ,  $\langle table \rangle$ ... in addition to the  $\langle \text{div} \rangle$  tag which denotes a block without precise semantics.

. . .

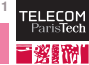

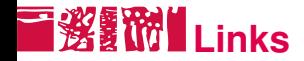

- What differetiates Web pages (hypertext pages) from normal documents: links!
- Introduced with  $\langle a \rangle$  ...  $\langle a \rangle$
- Navigating a link can bring to:
	- a resource on another server or another file of the same server
	- another part of the same document

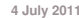

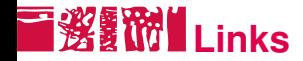

Links are made using the  $\frac{h}{g}$  attribute of the  $\langle a \rangle$  tag, whose content will be the link:

```
<a href="http://www.cnrs.fr/">
 <img src="images/cnrs.gif" alt="CNRS">
</a>
```
<a href="bio/indexbioinfo.html">Bioinformatics</a>

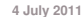

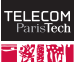

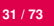

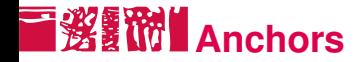

Anchors serve to reach a precise point in the document.

They are defined, either on an existing tag by using the  $id$ attribute, or with an  $\leq a$  id="..."> :

```
<h3 id="tutorials">Tutorials</h3>
<a id="tutorials">
```
Then, one can link to this anchor:

```
<a href="#tutorials">tutorials</a>
<a href="http://www.w3.org/#tutorials">tutorials</a>
```
Commonly, the old  $\le a$  name="..."> syntax is used.

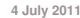

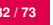

### **The different versions of HTML**

**HTML 4.01 (1999) strict (as described earlier) and transitional** 

<!DOCTYPE html PUBLIC "-//W3C//DTD HTML 4.01//EN" "http://www.w3.org/TR/html4/strict.dtd">

<!DOCTYPE html PUBLIC "-//W3C//DTD HTML 4.01 Transitional//EN" "http://www.w3.org/TR/html4/loose.dtd">

■ XHTML 1.0 (2000) strict and transitional

<!DOCTYPE html PUBLIC "-//W3C//DTD XHTML 1.0 Strict//EN" "http://www.w3.org/TR/xhtml1/DTD/xhtml1-strict.dtd">

<!DOCTYPE html PUBLIC "-//W3C//DTD XHTML 1.0 Transitional//EN" "http://www.w3.org/TR/xhtml1/DTD/xhtml1-transitional.dtd">

- XHTML 1.1 and XHTML 2.0: mostly a failure, unusable and unused in today's Web
- $\blacksquare$  HTML 5: the future standard, in development

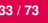

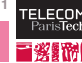

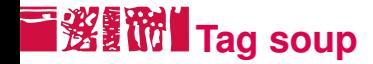

- **A** lot of the HTML documents on the Web date back from before HTML 4.01
- **If** In practice: many Web pages do not respect any standards at all (with or without doctype declarations)  $\implies$  browsers do not respect these standards  $\implies$  tag soup!
- When dealing with pages from the real Web, necessary to use all sorts of heuristics to interpret a Web page.

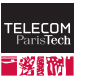

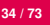

### **HHML vs XHTML**

- XHTML: an XML format
- Tags without content <img>, are written <img /> in XHTML.
- Some elements can be left unclosed in HTML ( <ol> <li> one <li>two </ol> ), but closing is mandatory in XHTML.
- Attribute values can be written without quotes ( <img src=toto.png alt=toto> ) in HTML, quotes are required in **XHTML**
- Element and attribute names are not case-sensitive in HTML  $($  <HTML laNg=fr>), but are in XHTML (everything must be in lowercase).
- Attributes  $x$ mlns and  $x$ ml:lang on the  $\frac{1}{x}$  tag in XHTML.

**And some other small subtleties.** 

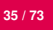

# **HTML's future: XHTML 2.0 vs HTML 5**

- XHTML 2.0: initiative of the W3C, incompatible with HTML 4.01/XHTML 1.0, major changes
- **HTML 5: initiative of browser developers, compatible with HTML** 4.01/XHTML 1.0, incremental but numerous changes
- XHTML 2.0 abandoned in July 2009
- **HTML 5 features start appearing in recent browsers (Internet** Explorer excepted, which has however indicated its interest)
- **HTML 5 offers the choice between syntactic conventions inherited** from both HTML 4.01 and XHTML
- New features: 2D drawing ( $\langle \text{canvas} \rangle$ ), multimedia ( $\langle \text{audio} \rangle$ , <video> ), better structuring elements ( <section> , footer ), etc.

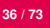

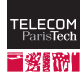
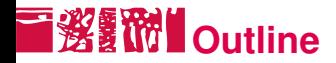

#### [The Internet](#page-1-0)

#### [The World Wide Web](#page-7-0)

[Introduction](#page-8-0) [The Web: a market](#page-13-0) [HTML](#page-20-0) **[HTTP](#page-36-0)** 

[Web crawlers](#page-51-0)

#### **[Conclusion](#page-70-0)**

<span id="page-36-0"></span>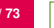

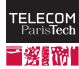

### **HTTP (HyperText Transfer Protocol) [IETF, 1999b]**

- Application protocol at the basis of the World Wide Web
- Latest and most widely used version: HTTP/1.1

#### Client request: GET /MarkUp/ HTTP/1.1 Host: www.w3.org Server response: HTTP/1.1 200 OK ... Content-Type: text/html; charset=utf-8

<!DOCTYPE html ...> ...

- Two main HTTP methods: GET and POST (HEAD is also used in place of GET, to retrieve meta-information only).
- Additional headers, in the request and the response
- **Possible to send parameters in the request (key/value pairs).**

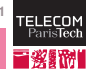

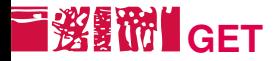

- Simplest type of request.
- **Possible parameter are sent at the end of a URL, after a '?'**
- $\blacksquare$  Not applicable when there are too many parameters, or when their values are too long.
- Method used when a URL is directly accessed in a browser, when a link is followed, and for some forms.

### Example (Google query)

URL: <http://www.google.com/search?q=hello>

Corresponding HTTP GET request:

GET /search?q=hello HTTP/1.1 Host: www.google.com

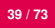

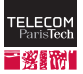

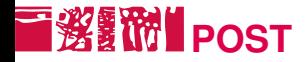

■ Method only used for submitting forms.

Example

POST /php/test.php HTTP/1.1 Host: www.w3.org Content-Type: application/x-www-form-urlencoded Content-Length: 100

type=search&title=The+Dictator&format=long&country=US

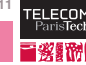

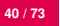

## **Parameter encoding**

- By default, parameters are sent (with GET or POST) in the form: name1=value1&name2=value2, and special characters (accented characters, spaces. . . ) are replaced by codes such as +, %20. This way of sending parameters is called application/x-www-form-urlencoded.
- For the POST method, another heavier encoding can be used (several lines per parameter), similar to the way emails are built: mostly useful for sending large quantity of information. Encoding named multipart/form-data.

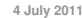

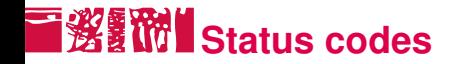

- The HTTP response always starts with a status code with three digits, followed by a human-readable message (e.g., 200 OK).
- $\blacksquare$  The first digit indicates the class of the response:
	- 1 Information
	- 2 Success
	- 3 Redirection
	- 4 Client-side error
	- 5 Server-side error

## **Most common status codes**

### OK

- Permanent redirection
- Temporary redirection
- No modification
- Invalid request
- Unauthorized
- Forbidden
- Not found
- Server error

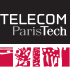

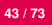

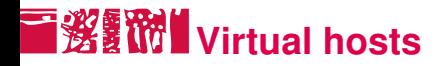

- Different domain names can refer to the same IP address, i.e., the same physical machine (e.g., www.google.fr and www.google.com)
- When a machine is contacted by TCP/IP, it is through its IP address
- No *a priori* way to know which precise domain name to contact
- $\blacksquare$  In order to serve different content according to the domain name (virtual host): header Host: in the request (only header really required)

### Example

GET /search?hl=fr&q=hello HTTP/1.1 Host: www.google.fr

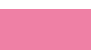

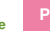

## **I 多额 H** Content type

- $\blacksquare$  The browser behaves differently depending on the content type returned: display a Web page with the layout engine, display an image, load an external application, etc.
- $\blacksquare$  MIME classification of content types (e.g., image/jpeg, text/plain, text/html, application/xhtml+xml, application/pdf etc.)
- $\blacksquare$  For a HTML page, or for text, the browser must also know what character set is used (this has precedence over the information contained in the document itself)
- Also returned: the content length (can be used to display a progress bar)

### Example

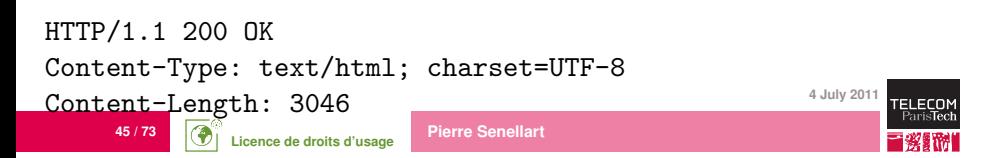

## **後勤的 Client and server identification**

- Web clients and servers can identify themselves with a character string
- Useful to serve different content to different browsers, detect robots. . .
- $\blacksquare$  ... but any client can say it's any other client!
- Historical confusion on naming: all common browsers identify themselves as Mozilla!

### Example

User-Agent: Mozilla/5.0 (X11; U; Linux x86\_64; fr; rv:1.9.0.3) Gecko/2008092510 Ubuntu/8.04 (hardy) Firefox/3.0.3

**4 July 2011** Server: Apache/2.0.59 (Unix) mod\_ssl/2.0.59 OpenSSL/0.9.8e PHP/5.2.3

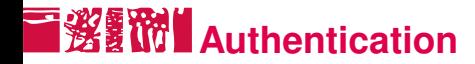

- **HTTP** allows for protecting access to a Web site by an identifier and a password
- Attention: (most of the time) the password goes through the network uncrypted (but for instance, just encoded in Base64, revertible encoding)
- **HITPS** (variant of HTTP that includes encryption, cryptographic authentication, session tracking, etc.) can be used instead to transmit sensitive data

### Example

GET ... HTTP/1.1 Authorization: Basic dG90bzp0aXRp

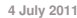

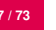

## **Content negotiation**

- $\blacksquare$  A Web client can specify to the Web server:
	- the content type it can process (text, images, multimedia content), with preferrence indicators
	- the languages preferred by the user
- The Web server can thus propose different file formats, in different languages.
- $\blacksquare$  In practice, content negociation on the language works, and is used, but content negociation on file types does not work because of bad default configuration of some browsers.

### Example

Accept-Language: fr,fr-fr;q=0.8,en-us;q=0.5,en;q=0<sub>4</sub>,3<sub>011</sub> Accept: text/html,application/xhtml+xml,application/xml; q=0.9,\*/\*;q=0.8

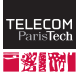

## **Cookies [IETF, 2000]**

- **Information, as key/value pairs, that a Web server asks a Web** client to keep and retransmit with each HTTP request (for a given domain name).
- Can be used to keep information on a user as she is visiting a Web site, between visits, etc.: electronic cart, identifier, and so on.
- $\blacksquare$  Practically speaking, most often only stores a session identifier, connected, on the server side, to all session information (connected or not, user name, data. . . )
- Simulates the notion of session, absent from HTTP itself

### Example

```
Set-Cookie: session-token=RJYBsG//azkfZrRazQ3SPQhlo1FpkQka2;
path=/; domain=.amazon.de;
expires=Fri Oct 17 09:35:04 2008 GMT
```
**4 July 2011** Cookie: session-token=RJYBsG//azkfZrRazQ3SPQhlo1FpkQka2

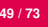

## **I SERM** Conditional downloading

- $\blacksquare$  A client can ask for downloading a page only if it has been modified since some given date.
- $\blacksquare$  Most often not applicable, the server giving rarely a reliable last modification date (difficult to obtain for dynamically generated content!).

### Example

If-Modified-Since: Wed, 15 Oct 2008 19:40:06 GMT

304 Not Modified Last-Modified: Wed, 15 Oct 2008 19:20:00 GMT

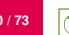

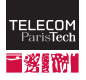

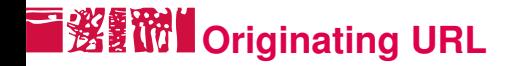

- When a Web browser follows a link or submits a form, it transmits the originating URL to the destination Web server.
- $\blacksquare$  Even if it is not on the same server!

Example

Referer: http://www.google.fr/

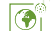

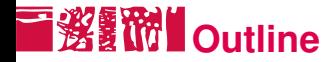

#### [The Internet](#page-1-0)

#### [The World Wide Web](#page-7-0)

#### [Web crawlers](#page-51-0) [Discovering new URLs](#page-52-0) [Identifying duplicates](#page-55-0) [Crawling architecture](#page-60-0) [Recrawling URLs?](#page-63-0)

#### <span id="page-51-0"></span>[Conclusion](#page-70-0)

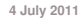

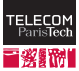

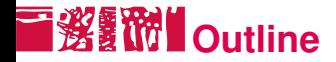

#### [The Internet](#page-1-0)

#### [The World Wide Web](#page-7-0)

#### [Web crawlers](#page-51-0) [Discovering new URLs](#page-52-0)

[Identifying duplicates](#page-55-0) [Crawling architecture](#page-60-0) [Recrawling URLs?](#page-63-0)

#### [Conclusion](#page-70-0)

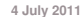

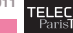

<span id="page-52-0"></span>

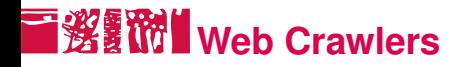

- **E** crawlers, (Web) spiders, (Web) robots: autonomous user agents that retrieve pages from the Web
- Basics of crawling:
	- 1. Start from a given URL or set of URLs
	- 2. Retrieve and process the corresponding page
	- 3. Discover new URLs (cf. next slide)
	- 4. Repeat on each found URL
- No real termination condition (virtual unlimited number of Web pages!)
- Graph-browsing problem

deep-first: not very adapted, possibility of being lost in robot traps

breadth-first

combination of both: breadth-first with limited-depth deep-first on

each discovered website

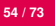

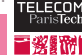

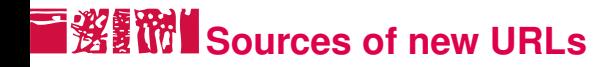

#### From HTML pages:

- hyperlinks <a href="...">...</a>
- media <img src="..."> <embed src="...">

```
<object data="...">
```
- frames <frame src="..."> <iframe src="...">
- JavaScript links window.open("...")
- $e$ tc.
- Referrer URLs
- Sitemaps [sitemaps.org, 2008]

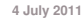

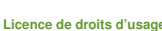

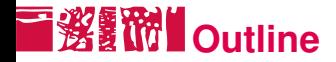

#### [The Internet](#page-1-0)

#### [The World Wide Web](#page-7-0)

### [Web crawlers](#page-51-0) [Discovering new URLs](#page-52-0) [Identifying duplicates](#page-55-0) [Crawling architecture](#page-60-0)

[Recrawling URLs?](#page-63-0)

#### [Conclusion](#page-70-0)

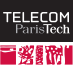

<span id="page-55-0"></span>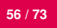

## **不变额的** A word about hashing

### **Definition**

A hash function is a deterministic mathematical function transforming objects (numbers, character strings, binary. . . ) into fixed-size, seemingly random, numbers. The more random the transformation is, the better.

### Example

Java hash function for the String class:

$$
\sum_{i=0}^{n-1} s_i \times 31^{n-i-1} \text{ mod } 2^{32}
$$

where *s<sup>i</sup>* is the (Unicode) code of character *i* of a string *s*.

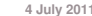

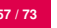

## **I 淡红的 Identification of duplicate Web pages**

#### Problem

Identifying duplicates or near-duplicates on the Web to prevent multiple indexing

trivial duplicates: same resource at the same canonized URL: <http://example.com:80/toto> <http://example.com/titi/../toto> exact duplicates: identification by hashing near-duplicates: (timestamps, tip of the day, etc.) more complex!

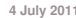

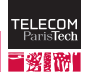

## **Near-duplicate detection**

Edit distance. Count the minimum number of basic modifications (additions or deletions of characters or words, etc.) to obtain a document from another one. Good measure of similarity, and can be computed in *O*(*mn*) where *m* and *n* are the size of the documents. But: does not scale to a large collection of documents (unreasonable to compute the edit distance for every pair!).

Shingles. Idea: two documents similar if they mostly share the same succession of *k*-grams (succession of tokens of length *k*).

### Example

I like to watch the sun set with my friend. My friend and I like to watch the sun set.

 $S = \{i \text{ like, like to, my friend, set with, sun set, the sun, to watch, watch the, with my}\}$  $T =$ {and i, friend and, i like, like to, my friend, sun set, the sun, to watch, watch the}

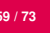

#### **Hashing shingles to detect dupli-**酸附 **cates [Broder et al., 1997]**

Similarity: Jaccard coefficient on the set of shingles:

$$
J(S, T) = \frac{|S \cap T|}{|S \cup T|}
$$

Still costly to compute! But can be approximated as follows:

- 1. Choose *N* different hash functions
- 2. For each hash function *h<sup>i</sup>* and each set of shingles

 $S_k = \{s_{k1} \dots s_{kn}\}\$ , store  $\phi_{ik} = \min_i h_i(s_{ki})$ 

- 3. Approximate  $J(S_k, S_l)$  as the proportion of  $\phi_{ik}$  and  $\phi_{il}$  that are equal
- **Possibly to repeat in a hierarchical way with super-shingles (we** are only interested in very similar documents)

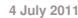

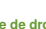

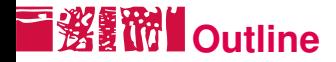

#### [The Internet](#page-1-0)

#### [The World Wide Web](#page-7-0)

#### [Web crawlers](#page-51-0)

[Discovering new URLs](#page-52-0) [Identifying duplicates](#page-55-0) [Crawling architecture](#page-60-0) [Recrawling URLs?](#page-63-0)

#### [Conclusion](#page-70-0)

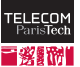

<span id="page-60-0"></span>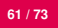

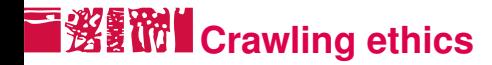

Standard for robot exclusion: robots, txt at the root of a Web server [Koster, 1994].

```
User-agent: *
Allow: /searchhistory/
Disallow: /search
```
- **Per-page exclusion (***de facto* **standard).** 
	- <meta name="ROBOTS" content="NOINDEX,NOFOLLOW">
- Per-link exclusion (*de facto* standard).

```
<a href="toto.html" rel="nofollow">Toto</a>
```
■ Avoid Denial Of Service (DOS), wait 100ms/1s between two repeated requests to the same Web server

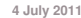

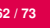

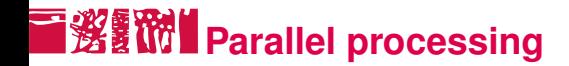

Network delays, waits between requests:

- **Per-server queue of URLs**
- $\blacksquare$  Parallel processing of requests to different hosts:
	- multi-threaded programming
	- asynchronous inputs and outputs (select, classes from java.util.concurrent): less overhead
- Use of keep-alive to reduce connexion overheads

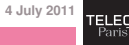

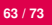

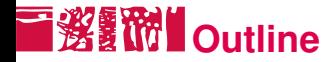

#### [The Internet](#page-1-0)

[The World Wide Web](#page-7-0)

#### [Web crawlers](#page-51-0)

[Discovering new URLs](#page-52-0) [Identifying duplicates](#page-55-0) [Crawling architecture](#page-60-0) [Recrawling URLs?](#page-63-0)

#### [Conclusion](#page-70-0)

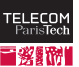

<span id="page-63-0"></span>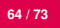

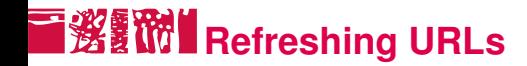

- Content on the Web changes
- Different change rates:

online newspaper main page: every hour or so published article: virtually no change

■ Continuous crawling, and identification of change rates for adaptive crawling: how to know the time of last modification of a Web page?

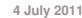

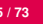

## **I 多数 HTTP Timestamping**

Two timestamping mechanism in HTTP: entity tags and modification dates. Potentially provided with all requests:

```
ETag: "497bef-1fcb-47f20645"
Last-Modified: Tue, 01 Apr 2008 09:54:13 GMT
```
Etag: unique identifier for the provided document, should change if the document changes; can be used in requests with If-Match and If-None-Match.

Lat-Modified: last modification time; can be used in requests with If-Modified-Since and If-Unmodified-Since.

- Information generally provided and very reliable for static content (often includes media files in CMS).
- **4 July 2011** ■ Information hardly ever provided (or with dummy *now* date) for dynamic content, CMS, etc.

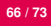

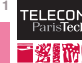

## **HTTP Cache and Proxy Control**

Two additional (redundant) items of freshness information, for caches and proxies:

Cache-Control: max-age=60, private Expires: Tue, 01 Apr 2008 13:25:55 GMT

max-age: maximum time in second a document remains fresh. Expires: time when a document stops being fresh.

Often provided...

- $\blacksquare$  ... but with 0 or very low expiration delay.
- $\blacksquare \Rightarrow$  does not give any interesting information.

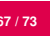

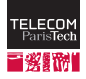

## T淡红的 Timestamps in HTML Web page Content

### ■ Very frequent in CMS:

- either as a global timestamps (*Last modified:*);
- or on individual items: news stories, blogs, etc. (is the global timestamp the max of the individual ones?);
- possibly also in meta-data on the Web page: comments, Dublin Core <meta> tags.
- Quite easy to identify and extract from the Web page (keywords, date recognition).
- Informal: sometimes partial (no time indication), often without timezone.
- Might not always be trustworthy.

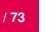

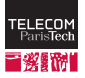

# **Additional semantic timestamps**

Files of other types than HTML may have semantic timestamping mechanism:

PDF, Office suite documents, etc.: both creation and modification date available in metadata. Quite reliable.

RSS feeds: reliable semantic timestamps.

Images, Sounds: EXIF (or similar) metadata. Not always reliable, and the capture date of a picture may have nothing in common with its publication date.

Semantic external content used for dating a HTML Web page:

**Possibility of mapping a RSS feed to Web page content** 

**4 July 2011** ■ Sitemaps provided by the Web site owner. Allows for providing both timestamps and change rate indications (*hourly*, *monthly*. . . ), but these functionalities are not often used. A few CMS produce all of this: ideal case!

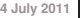

## **E 淡氰酚II** Estimating the Freshness of a Page

- 1. Check HTTP timestamp.
- 2. Check content timestamp.
- 3. Compare a hash of the page with a stored hash.
- 4. Non-significant differences (ads, fortunes, request timestamp):
	- only hash text content, or "useful" text content;
	- compare distribution of *n*-grams (shingling);
	- or even compute edit distance with previous version.

Adapting strategy to each different archived website?

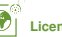

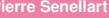

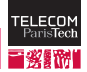

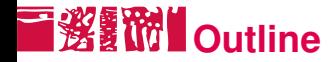

[The Internet](#page-1-0)

[The World Wide Web](#page-7-0)

[Web crawlers](#page-51-0)

**[Conclusion](#page-70-0)** 

<span id="page-70-0"></span>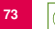

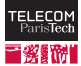

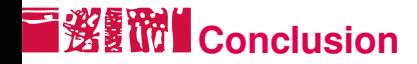

#### What you should remember

- $\blacksquare$  The Web is not the same thing as Internet!
- Variety of protocols, languages, technologies used on the Web.
- Shingling for identifying duplicates.
- Crawling as a graph-browsing problem.

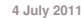
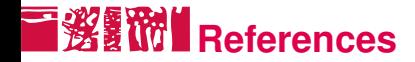

#### **Software**

- Wget, a simple yet effective Web spider (free software)
- $\blacksquare$  Heritrix, a Web-scale highly configurable Web crawler, used by the Internet Archive (free software)

### To go further

- A good textbook [Chakrabarti, 2003]
- Main references:
	- HTML 4.01 recommendation [W3C, 1999]
	- HTTP/1.1 RFC [IETF, 1999b]

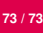

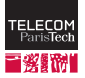

# **Bibliography I**

BBC. Fifteen years of the web.

<http://news.bbc.co.uk/2/hi/technology/5243862.stm>, 2006. Accessed March 2009.

- Andrei Z. Broder, Steven C. Glassman, Mark S. Manasse, and Geoffrey Zweig. Syntactic clustering of the Web. *Computer Networks*, 29(8-13):1157–1166, 1997.
- Soumen Chakrabarti. *Mining the Web: Discovering Knowledge from Hypertext Data*. Morgan Kaufmann, San Fransisco, USA, 2003.
- Electronic Software Publishing Corporation. Internet & World Wide Web history. [http://www.elsop.com/wrc/h\\_web.htm](http://www.elsop.com/wrc/h_web.htm), 2008. Accessed March 2009.
- IETF. Request For Comments 791. Internet Protocol. <http://www.ietf.org/rfc/rfc0791.txt>, September 1981a.
- IETF. Request For Comments 793. Transmission Control Protocol. <http://www.ietf.org/rfc/rfc0793.txt>, September 1981b.

## **Bibliography II**

- IETF. Request For Comments 1738. Uniform Resource Locators (URLs). <http://www.ietf.org/rfc/rfc1738.txt>, December 1994.
- IETF. Request For Comments 1034. Domain names—concepts and facilities. <http://www.ietf.org/rfc/rfc1034.txt>, June 1999a.
- IETF. Request For Comments 2616. Hypertext transfer protocol—HTTP/1.1. <http://www.ietf.org/rfc/rfc2616.txt>, June 1999b.
- IETF. Request For Comments 2965. HTTP state management mechanism. <http://www.ietf.org/rfc/rfc2965.txt>, October 2000.
- Martijn Koster. A standard for robot exclusion.
	- <http://www.robotstxt.org/orig.html>, June 1994.
- sitemaps.org. Sitemaps XML format.
	- <http://www.sitemaps.org/protocol.php>, February 2008.
- W3C. HTML 4.01 specification, September 1999. <http://www.w3.org/TR/REC-html40/>.K ロ ▶ K @ ▶ K 할 > K 할 > [ 할 날 : 900

# **Licence de droits d'usage**

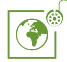

Contexte public } avec modifications

#### *Par le téléchargement ou la consultation de ce document, l'utilisateur accepte la licence d'utilisation qui y est attachée, telle que détaillée dans les dispositions suivantes, et s'engage à la respecter intégralement.*

La licence confère à l'utilisateur un droit d'usage sur le document consulté ou téléchargé, totalement ou en partie, dans les conditions définies ci-après et à l'exclusion expresse de toute utilisation commerciale.

Le droit d'usage défini par la licence autorise un usage à destination de tout public qui comprend :

– le droit de reproduire tout ou partie du document sur support informatique ou papier,

– le droit de diffuser tout ou partie du document au public sur support papier ou informatique, y compris par la mise à la disposition du public sur un réseau numérique,

– le droit de modifier la forme ou la présentation du document,

– le droit d'intégrer tout ou partie du document dans un document composite et de le diffuser dans ce nouveau document, à condition que :

– L'auteur soit informé.

Les mentions relatives à la source du document et/ou à son auteur doivent être conservées dans leur intégralité.

Le droit d'usage défini par la licence est personnel et non exclusif.

Tout autre usage que ceux prévus par la licence est soumis à autorisation préalable et expresse de l'auteur : sitepedago@telecom-paristech.fr

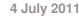

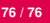